# MathWorks AUTOMOTIVE CONFERENCE 2022 North America

**Building a Virtual Vehicle for Large-Scale Simulation Studies** 

Mike Sasena, MathWorks product manager

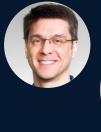

Brad Hieb, MathWorks application engineer

Scott Furry, MathWorks consultant

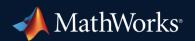

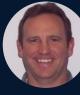

#### Key Takeaways

- New Virtual Vehicle Composer app makes it easy to build a Virtual Vehicle
- Generated models can be customized
- Studies can be performed on **desktop**
- Work can easily be deployed to the cloud for large-scale studies

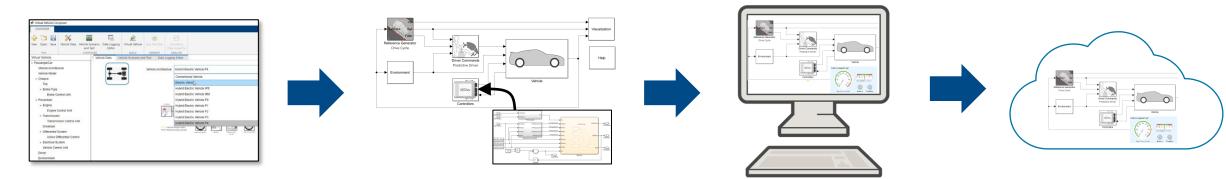

- What is a Virtual Vehicle?
- Building a Virtual Vehicle
- Performing desktop studies
- Preparing for large scale studies

- What is a Virtual Vehicle?
- Building a Virtual Vehicle
- Performing desktop studies
- Preparing for large scale studies

## What is a Virtual Vehicle?

- Companies are deepening virtual development
  - Increasing reliance on system-level simulation for development
  - Using physical prototypes for confirmation and final validation
  - Focus on powertrain, vehicle dynamics and ADAS / AD

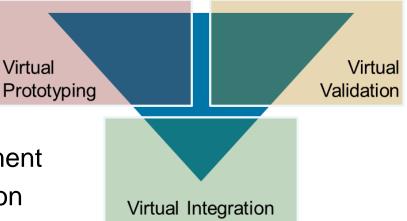

- Common challenges
  - Integration of both physics and software models
  - Access to "right level" fidelity models across organization
  - Deploying models to users who aren't tool experts

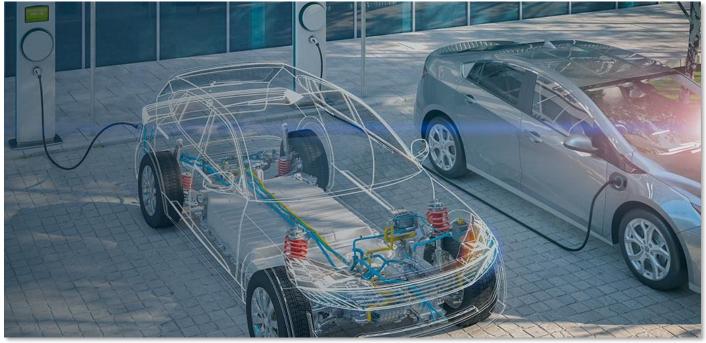

#### MathWorks Offering for Virtual Vehicle Simulation Engineering Tools + Application Expertise

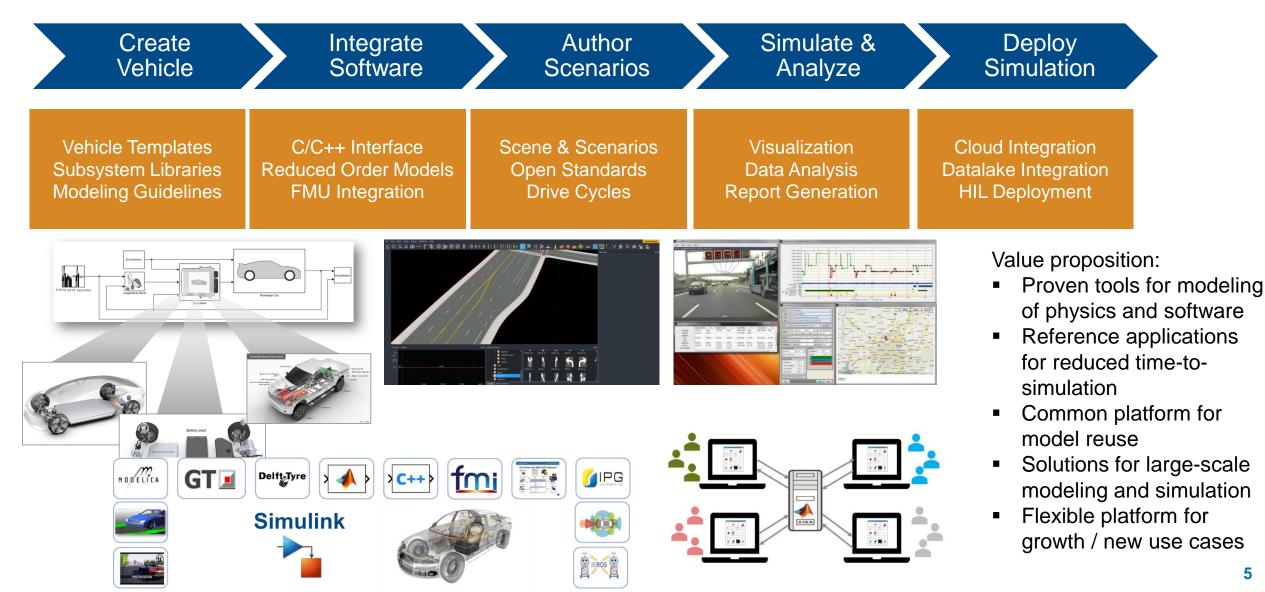

## How Are Companies Building Virtual Vehicles with MathWorks?

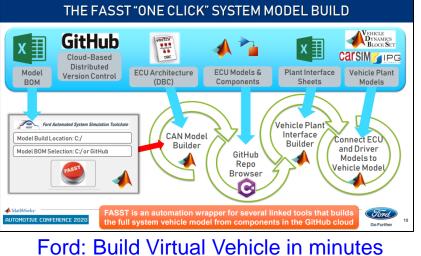

- Different virtual vehicles are built for different use cases
- Common themes are the automation of model creation, simulation and analysis

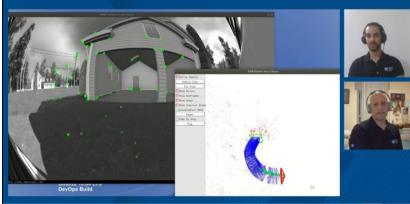

**GM:** Autonomous parking development

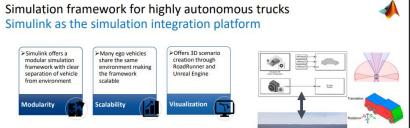

| Planners, controllers<br>and semi-trailer<br>models readily<br>available for fast<br>framework<br>prototyping | Tool familiarity and<br>ready-to-use<br>reference examples | <ul> <li>Ongoing<br/>collaboration with<br/>MathWorks and<br/>technical advisory</li> </ul> |       |
|----------------------------------------------------------------------------------------------------|------------------------------------------------------------|---------------------------------------------------------------------------------------------|-------|
| Out of the box                                                                                                | Tooling                                                    | Collaboration                                                                               |       |
| athsan Ravi (Besch, CR/RTCS-III) in cellaboration with SI                                                     |                                                            |                                                                                             | BOSCH |

Bosch: Autonomous truck development

- What is a Virtual Vehicle?
- Building a Virtual Vehicle
- Performing desktop studies
- Preparing for large scale studies

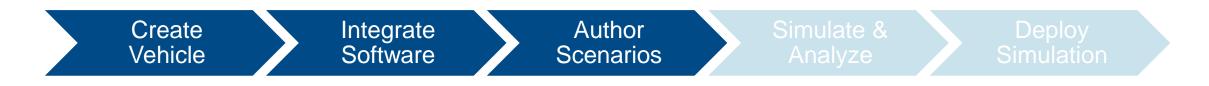

## Building a Virtual Vehicle with MathWorks

- Start with one of our reference applications
- Customize as needed

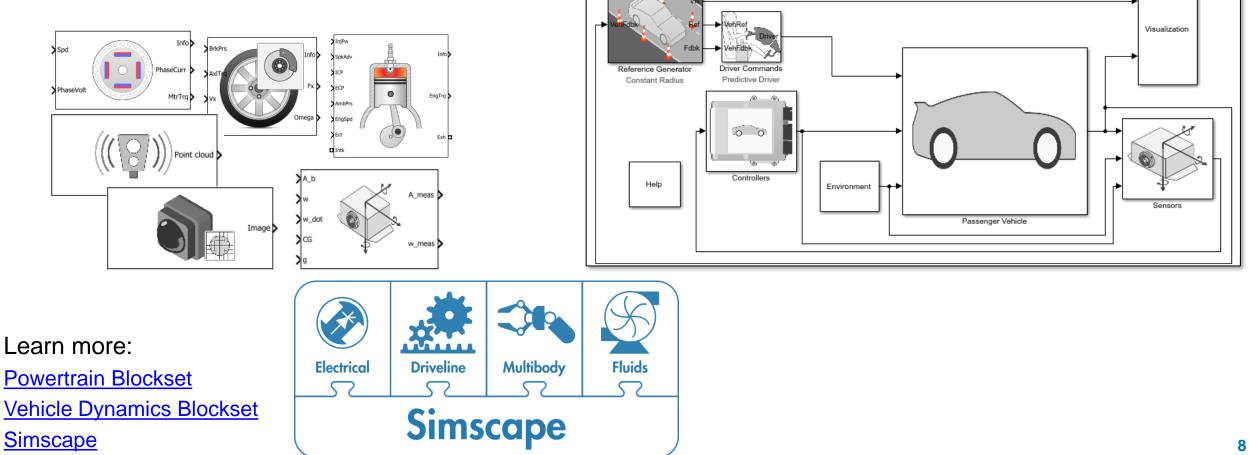

#### Virtual Vehicle Composer App New in R2022a

- Unified interface to quickly configure a virtual vehicle model, select test cases and review results
- Available with Powertrain Blockset and / or Vehicle Dynamics Blockset
- Includes detailed powertrain models, vehicle dynamics and closed-loop controls

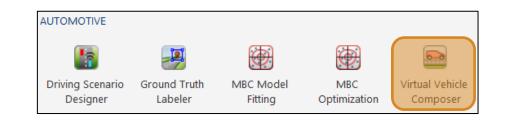

| 📣 Virtual Vehicle Co             | mposer               |                              |                                                                                                    |                   |               |           |                   |                  |    |  |  |  |  | - | Ø | × |
|----------------------------------|----------------------|------------------------------|----------------------------------------------------------------------------------------------------|-------------------|---------------|-----------|-------------------|------------------|----|--|--|--|--|---|---|---|
| COMPOSER                         |                      |                              |                                                                                                    |                   |               |           |                   |                  |    |  |  |  |  |   |   | ? |
| 🕂 🗀 🗐                            | $\gtrsim$            |                              |                                                                                                    | Ŕ                 |               |           | ~                 |                  |    |  |  |  |  |   |   |   |
| New Open Save                    | Vehicle Data         | Vehicle Scenario<br>and Test | Data Logging<br>Editor                                                                                                    | Virtual Vehicle   | Run Test Plan |           | lation<br>spector |                  |    |  |  |  |  |   |   |   |
| FILE                             |                      |                              |                                                                                                    | BUILD             | OPERATE       |           | ALYZE             |                  |    |  |  |  |  |   |   |   |
| Virtual Vehicle                  | Virtual Vehicle      |                              |                                                                                                    | hicle Scenario an | d Test Data   | Logging 8 | Editor            |                  |    |  |  |  |  |   |   | 0 |
|                                  |                      |                              |                                                                                                    |                   |               | _         |                   |                  |    |  |  |  |  |   |   |   |
|                                  | Vehicle Architecture |                              | Vehicle Architecture Hybrid Electric Vehicle P4                                                                                                    |                   |               |           |                   |                  |    |  |  |  |  | • |   |   |
| Vehicle Model                    | Vehicle Model        |                              |                                                                                                    |                   |               | C         | Conventio         | nal Vehicle      |    |  |  |  |  |   |   |   |
| Tire                             |                      |                              |                                                                                                    |                   |               | E         | Electric Ve       | hic              |    |  |  |  |  |   |   |   |
|                                  |                      |                              |                                                                                                    |                   |               | F         | Hybrid Ele        | ctric Vehicle IF | PS |  |  |  |  |   |   |   |
| Brake C                          | ontrol Unit          |                              |                                                                                                    |                   |               | H         | Hybrid Ele        | ctric Vehicle N  | ИM |  |  |  |  |   |   |   |
|                                  |                      |                              | Hybrid Electric Vehicle P0                                                                                                    |                   |               |           |                   |                  |    |  |  |  |  |   |   |   |
|                                  |                      |                              |                                                                                                    |                   | 5             | Engine    | Hybrid Ele        | ctric Vehicle P  | P1 |  |  |  |  |   |   |   |
| Engine                           | Control Unit         |                              | Hybrid Electric Vehicle P2<br>Hybrid Electric Vehicle P3<br>Hybrid Electric Vehicle P4                                                                                                    |                   |               |           |                   |                  |    |  |  |  |  |   |   |   |
| <ul> <li>Transmission</li> </ul> | n                    |                              |                                                                                                    |                   |               |           |                   |                  |    |  |  |  |  |   |   |   |
| Transmi                          | ssion Control U      | nit                          |                                                                                                    |                   |               |           |                   |                  |    |  |  |  |  |   |   |   |
| Drivetrain                       |                      |                              |                                                                                                    |                   |               |           |                   |                  |    |  |  |  |  |   |   |   |
| ✓ Differential                   |                      |                              | Account of every range     When out fund     When out fund |                   |               |           |                   |                  |    |  |  |  |  |   |   |   |
|                                  | ifferential Contr    | ol                           |                                                                                                    |                   |               |           |                   |                  |    |  |  |  |  |   |   |   |
| Electrical S                     |                      |                              |                                                                                                    |                   |               |           |                   |                  |    |  |  |  |  |   |   |   |
| Vehicle Cor                      | trol Unit            |                              |                                                                                                    |                   |               |           |                   |                  |    |  |  |  |  |   |   |   |
|                                  | Driver               |                              |                                                                                                    |                   |               |           |                   |                  |    |  |  |  |  |   |   |   |
| Environment                      |                      |                              |                                                                                                    |                   |               |           |                   |                  |    |  |  |  |  |   |   |   |
|                                  |                      |                              |                                                                                                    |                   |               |           |                   |                  |    |  |  |  |  |   |   |   |
|                                  |                      |                              |                                                                                                    |                   |               |           |                   |                  |    |  |  |  |  |   |   |   |
|                                  |                      |                              |                                                                                                    |                   |               |           |                   |                  |    |  |  |  |  |   |   |   |
|                                  |                      |                              |                                                                                                    |                   |               |           |                   |                  |    |  |  |  |  |   |   |   |
| I.€                              |                      |                              |                                                                                                    |                   |               |           |                   |                  |    |  |  |  |  |   |   |   |

#### Learn more:

#### Virtual Vehicle Composer App New in R2022a

| 📣 MATLA                   | B R2022a         |        |          |           |           |               |           |              |                      |        |                                                                        |         |           |                                                           | - 0   | ×   |                                         |
|---------------------------|------------------|--------|----------|-----------|-----------|---------------|-----------|--------------|----------------------|--------|------------------------------------------------------------------------|---------|-----------|-----------------------------------------------------------|-------|-----|-----------------------------------------|
| 0                         |                  | PLOT   | <        | APPS      |           |               |           |              |                      |        | ( 箱 🔒 つ)                                                               | 0       | @ S       | earch Documentation                                       | P 🌲 N |     |                                         |
| HOMI<br>New<br>Script Liv | New<br>ve Script | 4      | <b>1</b> | Find File |           | Clean<br>Data | Favorites | Analyze Code | Simulink<br>SIMULINK | Layout | <ul> <li>Preferences</li> <li>Set Path</li> <li>ENVIRONMENT</li> </ul> | Add-Ons | ?<br>Help | Community<br>Request Support<br>Learn MATLAB<br>RESOURCES |       | Ā   | Workflow steps:<br>1. Start new session |
| -                         |                  | -      |          | emo 🕨 R20 | 022a 🕨    |               |           |              |                      |        |                                                                        |         |           |                                                           | -     | - P |                                         |
| Current Fo                | lder             | Worksp |          |           | mand Wind | dow           |           |              |                      |        |                                                                        |         |           |                                                           |       | ۲   | 2. Select powertrain                    |
| Name 🔺                    |                  | Val    | ue       | fx >      | >         |               |           |              |                      |        |                                                                        |         |           |                                                           |       |     | <ol> <li>Select data</li> </ol>         |
|                           |                  |        |          |           |           |               |           |              |                      |        |                                                                        |         |           |                                                           |       |     | 4. Select scenarios                     |
|                           |                  |        |          |           |           |               |           |              |                      |        |                                                                        |         |           |                                                           |       |     |                                         |
|                           |                  |        |          |           |           |               |           |              |                      |        |                                                                        |         |           |                                                           |       |     | 5. Select signals to log                |
|                           |                  |        |          |           |           |               |           |              |                      |        |                                                                        |         |           |                                                           |       |     | 6. Generate model                       |
|                           |                  |        |          |           |           |               |           |              |                      |        |                                                                        |         |           |                                                           |       |     | 7. Run test suite                       |
|                           |                  |        |          |           |           |               |           |              |                      |        |                                                                        |         |           |                                                           |       |     | 8. Review results                       |
|                           |                  |        |          |           |           |               |           |              |                      |        |                                                                        |         |           |                                                           |       |     |                                         |
|                           |                  |        |          |           |           |               |           |              |                      |        |                                                                        |         |           |                                                           |       |     |                                         |
|                           |                  |        |          |           |           |               |           |              |                      |        |                                                                        |         |           |                                                           |       |     |                                         |
|                           |                  |        |          |           |           |               |           |              |                      |        |                                                                        |         |           |                                                           |       |     |                                         |
|                           |                  |        |          |           |           |               |           |              |                      |        |                                                                        |         |           |                                                           |       |     |                                         |
|                           |                  |        |          |           |           |               |           |              |                      |        |                                                                        |         |           |                                                           |       |     |                                         |
|                           |                  |        |          |           |           |               |           |              |                      |        |                                                                        |         |           |                                                           |       |     |                                         |
|                           |                  |        |          |           |           |               |           |              |                      |        |                                                                        |         |           |                                                           |       |     |                                         |
|                           |                  |        |          |           |           |               |           |              |                      |        |                                                                        |         |           |                                                           |       |     |                                         |
| <                         |                  |        |          | >         |           |               |           |              |                      |        |                                                                        |         |           |                                                           |       |     | 10                                      |
|                           |                  |        |          |           |           |               |           |              |                      |        |                                                                        |         |           |                                                           |       |     |                                         |

## **Model Customization**

- Virtual Vehicle Composer app gets you a good starting point quickly
- Generated models are open, so you can <u>customize it</u>
  - Add new plant, controller or sensor model features
  - Create custom test scenarios
- Leverage <u>Simulink platform</u>
  - Integrate C code, S-functions, FMU, etc.
  - Perform large scale studies
  - Deploy model (HIL, cloud, etc.)

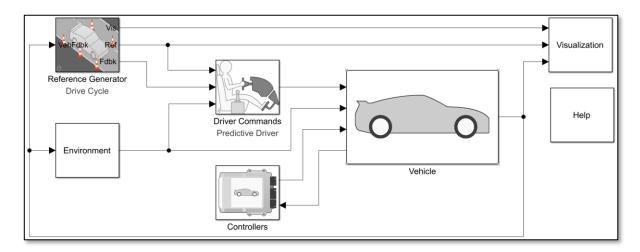

## Autonomous Emergency Braking (AEB)

 If driver fails to apply brakes in time, AEB system engages automatically to avoid or mitigate collision

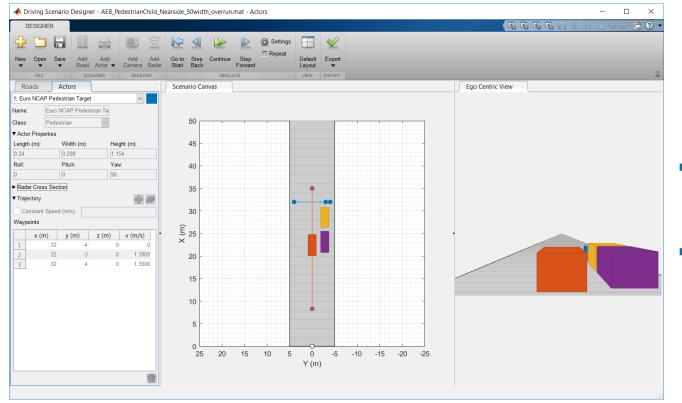

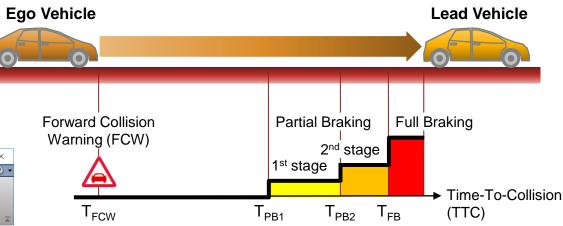

- Driving Scenario Designer can graphically author test scenarios
- Automated Driving Toolbox includes AEB demos for different use cases

Learn more: <u>Automated Driving Toolbox</u> AEB with Vehicle Variants

## Customizing for Autonomous Emergency Braking (AEB)

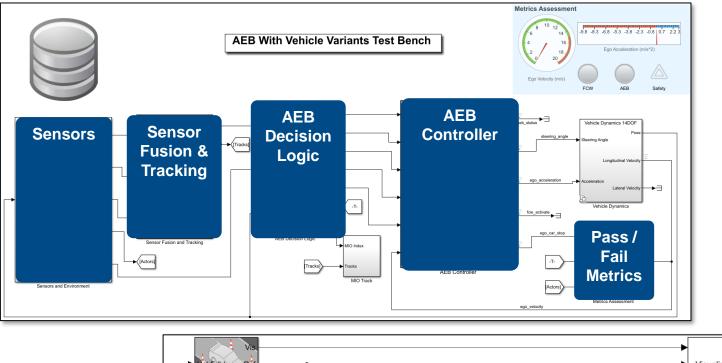

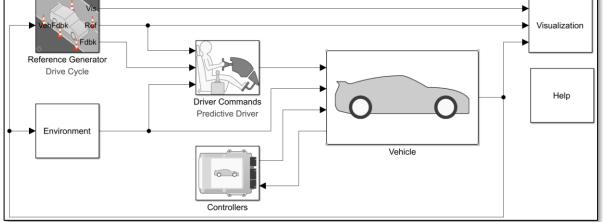

 Start with EV model generated from app

Software

Scenario

Vehicle

- Incorporate required features from AEB demo:
  - Sensor models
  - AEB control algorithm with brake input override
  - Test scenarios / metrics
- Import data developed for AEB application
  - Vehicle parameters
  - Controller calibrations

- What is a Virtual Vehicle?
- Building a Virtual Vehicle
- Performing desktop studies
- Preparing for large scale studies

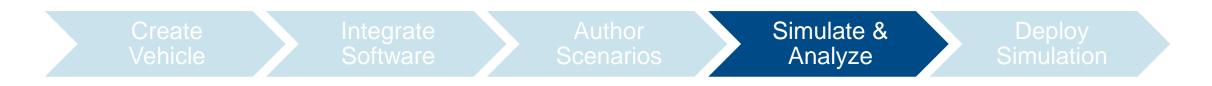

Sim

#### Setting Up AEB Study

- How robust / optimal is AEB controller?
  - Tests  $\rightarrow$  different scenarios
  - Plant  $\rightarrow$  additional payload
  - Controller  $\rightarrow$  brake application time
    - $\rightarrow$  2<sup>nd</sup> stage brake level
- Pail / fail criterion

Learn more:

Simulink Test

- Did AEB bring vehicle to stop before collision?
- Use Simulink Test to manage test suite

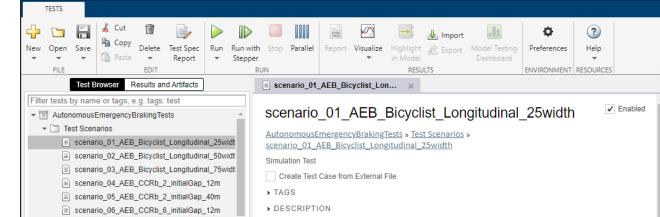

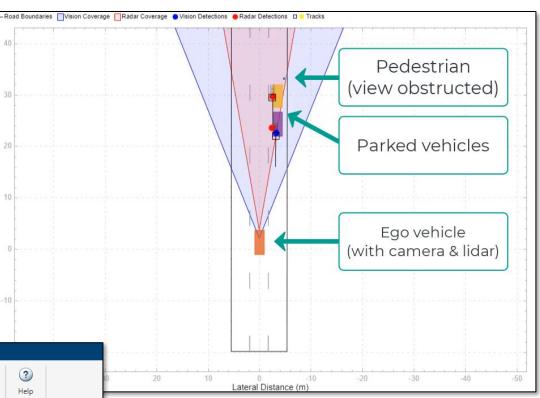

15

## Start with Desktop Study

- Start small
  - Full study requires  $28 \times 16 \times 5 \times 5 = 11,200$  runs
  - Desktop is good for small studies, but won't scale well
- Desktop as a debugging platform
  - Validate custom model and test scripts perform as expected
  - Perform reduced study before scaling to cloud

|  | Canada |  |
|--|--------|--|
|  | ) -    |  |

Sim

- What is a Virtual Vehicle?
- Building a Virtual Vehicle
- Performing desktop studies
- Preparing for large scale studies

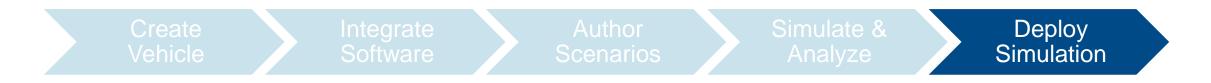

#### Deploy

## Transitioning from Desktop to Cloud

- Why would you want to use the cloud?
  - Offload computational load from your working machine
  - Scale up computing power (RAM, GPU, multi-core CPU, etc.)
  - On-demand access ("elastic computing")
  - Proximity to cloud-based data repository
- It's easy to port your code from desktop to cloud-based workflows
  - No need to rewrite your algorithm
  - Supports both Windows and Linux

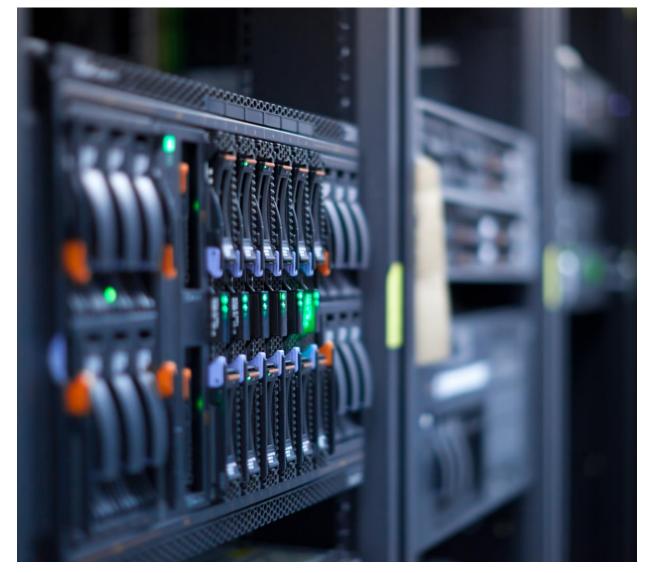

Learn more: Parallel Computing Toolbox

## Leveraging a Prebuilt Cloud Configuration via Reference Architecture

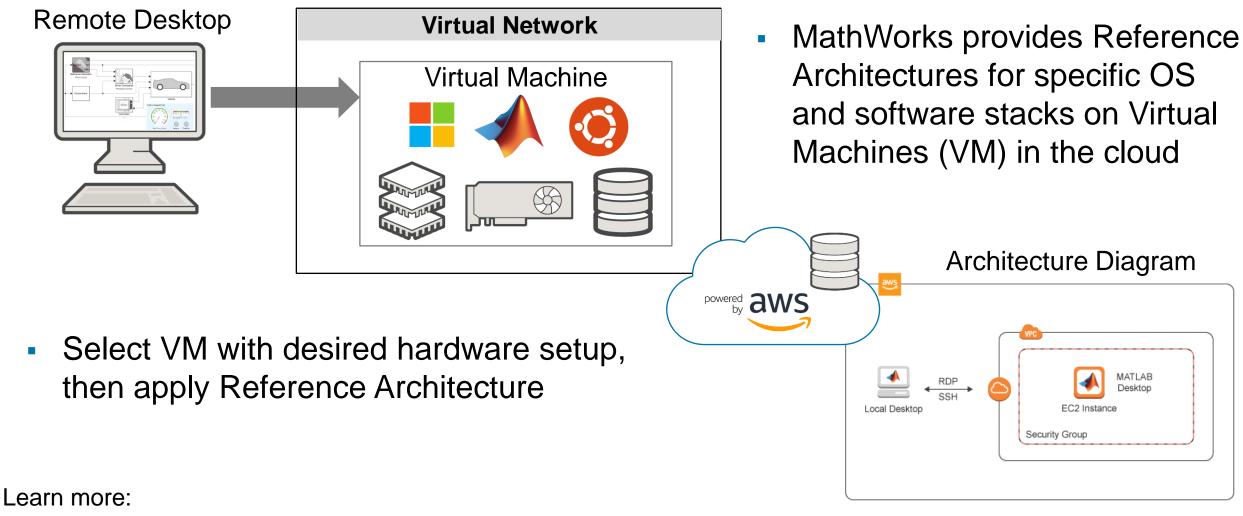

MATLAB on Amazon Web Services (AWS)

Deploy

#### Key Takeaways

- New Virtual Vehicle Composer app makes it easy to build a Virtual Vehicle
- Generated models can be customized
- Studies can be performed on **desktop**
- Work can easily be deployed to the cloud for large-scale studies

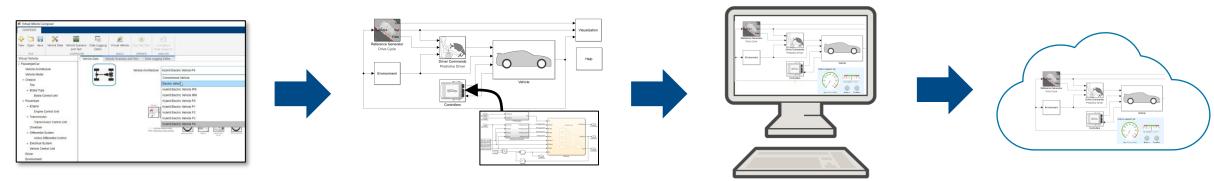

## MathWorks Consulting Services Can Support You

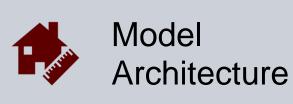

Model assessment Simulation performance Interface standardization

. . .

. . .

. . .

Provide expert-level guidance

0\_0

- Automate workflows
- Develop custom UI's

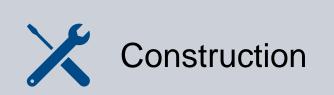

Build process automation Database/Repo interface Model-Building know-how

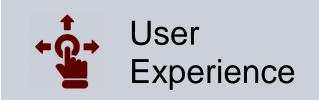

GUI driven workflow Tool compatibility support Artifact creation

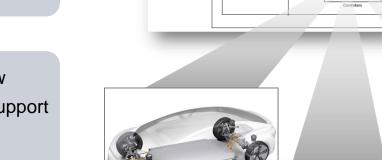

Rafipd

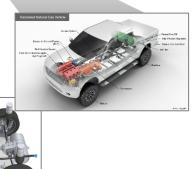

0

Learn more: MathWorks Consulting Services

# MathWorks AUTOMOTIVE CONFERENCE 2022 North America

## Thank you

Mike Sasena: <u>msasena@mathworks.com</u> Brad Hieb: <u>bhieb@mathworks.com</u> Scott Furry: <u>sfurry@mathworks.com</u>

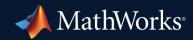

© 2022 The MathWorks, Inc. MATLAB and Simulink are registered trademarks of The MathWorks, Inc. See *mathworks.com/trademarks* for a list of additional trademarks. Other product or brand names may be trademarks or registered trademarks of their respective holders.